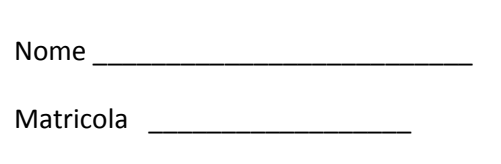

# **Programmazione 1 A.A. 2012/2013**

# **Appello del 5 Febbraio 2013 Compito n° 1**

## **Esercizio 1 (9 punti)**

```
1.1 Cosa stampa il seguente frammento di codice Java?
```

```
for (int i=0; i<4; i++){
     System.out.print (i + ": "); 
    for (int j=1; j<2'i; j++) System.out.print (j + " "); 
     } 
     System.out.println(); 
}
```
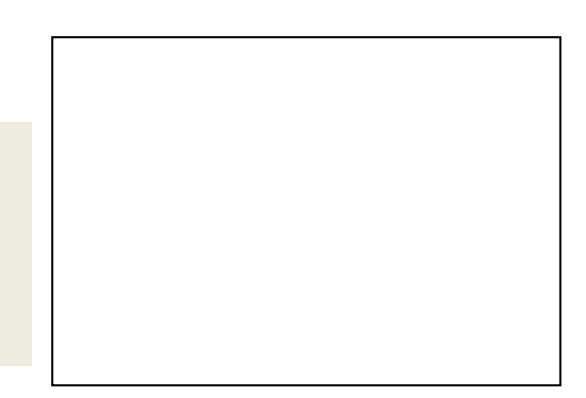

**1.2** Cosa stampa il seguente frammento di codice Java?

```
int [] A = \{7, 2, 3, 4, 50, 3, 9, 1, 10, 7, 12\};int s = 10, i=0;
while (A[i] < s) {
     s += A[i];
     i++; } 
 System.out.println(i);
```
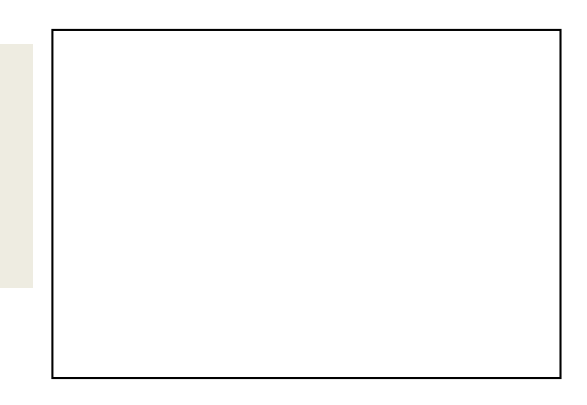

# **1.3** Cosa stampa il seguente programma Java?

```
public class Main { 
public static void main(String[] args) { 
         System.out.println(enigma(10,3)); 
         System.out.println(enigma(5,7)); 
     } 
public static int enigma (int x, int y){ 
             if (x==y) return 0; 
            if (x > y) return 1 + \text{enigma } (x, y+1);
             else return 1+enigma(x+1,y); 
     } 
}
```
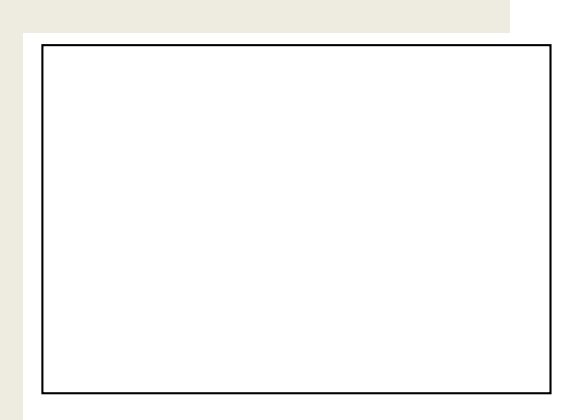

### **Esercizio 2 (8 punti)**

Scrivere un metodo **static int[] posizioniUguali (int[] a, int[] b)** che presi come parametri due array **a** e **b** di numeri interi avente entrambi lunghezza **n**, restituisce un array contenente tutte e sole le posizioni **i** per le quali vale che **A[i]=B[i]**. Nel caso in cui nessuna posizione **i** sia tale che **A[i]=B[i]**, deve essere restituito un array di lunghezza 0.

Ad esempio, se A=[11, 8, 14, 23] e B=[2, 8, 5, 23] il metodo deve restituire l'array [1, 3] poiché vale sia che A[1]=B[1] sia che A[3]=B[3].

### **Esercizio 3 (8 punti)**

Scrivere un metodo **static void stampaArray2Dim (int[][] a)** che preso come parametro un array bidimensionale **a** di numeri interi stampa a video una sua rappresentazione testuale in modo che:

- Ogni elemento dell'array **a** (che è a sua volta un array di interi) sia stampato su una singola linea, nell'ordine in cui tali array sono memorizzati nell'array bidimensionale **a**. Si noti come i vari array che compongono l'array **a** non devono necessariamente avere la stessa lunghezza.
- Ogni linea contenga gli elementi del corrispondente array di interi nello stesso ordine in cui sono memorizzati nell'array in questione e separati da un punto e virgola. Si noti che il punto e virgola non deve essere stampato dopo l'ultimo elemento di ogni linea.

### **Esercizio 4 (8 punti)**

Date le seguenti classi (viste a lezione) per la rappresentazione in memoria di una lista

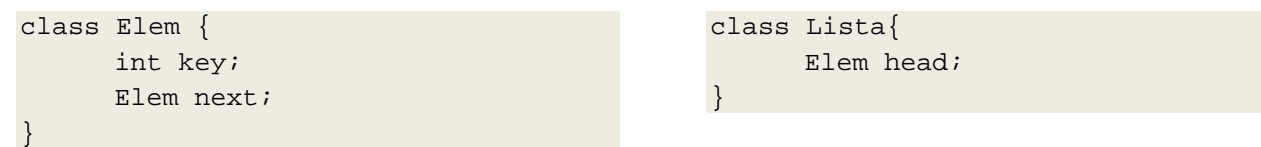

scrivere un metodo iterativo **static int conteggio (Lista lista)** che presa come parametro una lista **lista** restituisce il numero degli elementi contenuti nella lista **lista** aventi chiave uguale alla chiave dell'elemento successivo della lista stessa.

Ad esempio, se le chiavi degli elementi nella lista sono (a partire dalla testa)  $1 \rightarrow 5 \rightarrow 5 \rightarrow 3 \rightarrow 4 \rightarrow 4 \rightarrow 4$ , il metodo conteggio deve restituire 3.

*Esercizio facoltativo: scrivere una versione ricorsiva del metodo* **conteggio** (che non faccia uso di costrutti iterativi)

#### **Attenzione**:

- Per svolgere il compito si hanno a disposizione **90** minuti.
- Scrivere **subito** nome, cognome, matricola e numero del compito su OGNI FOGLIO.
- Durante la prova scritta **non** è possibile abbandonare l'aula.
- Non è ammesso **per nessun motivo** comunicare in qualsiasi modo con altre persone
- **Non** è possibile consultare appunti, libri, dispense o qualsiasi altro materiale.
- Qualsiasi strumento elettronico di calcolo o comunicazione (telefoni cellulari, calcolatrici, palmari, computer, etc…) deve essere **completamente disattivato** e **depositato in vista sulla cattedra**

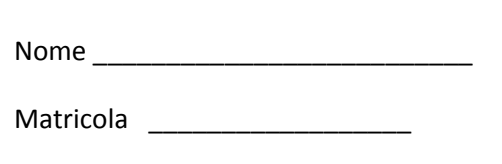

# **Programmazione 1 A.A. 2012/2013**

# **Appello del 5 Febbraio 2013 Compito n° 2**

## **Esercizio 1 (9 punti)**

```
1.1 Cosa stampa il seguente frammento di codice Java?
```

```
for (int i=1; i<5; i++){
     System.out.print (i + ": "); 
    for (int j=2'i; j>i; j--){
          System.out.print (j + " "); 
     } 
     System.out.println(); 
}
```
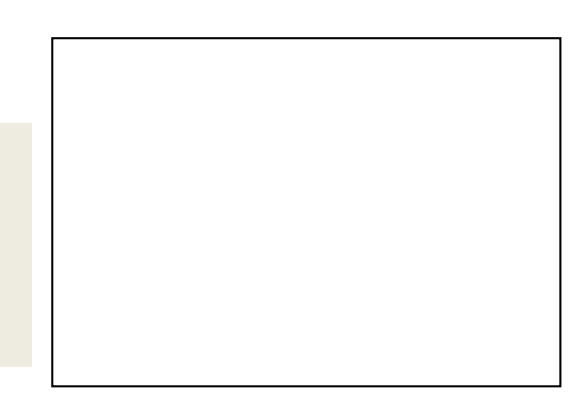

**1.2** Cosa stampa il seguente frammento di codice Java?

```
int [ ] A = {7, 2, 30, 4, 50, 3, 9, 1, 10, 7, 12};int s = 10, i=0;
while (A[i] < s) {
     s += A[i];
     i++; } 
 System.out.println(i);
```
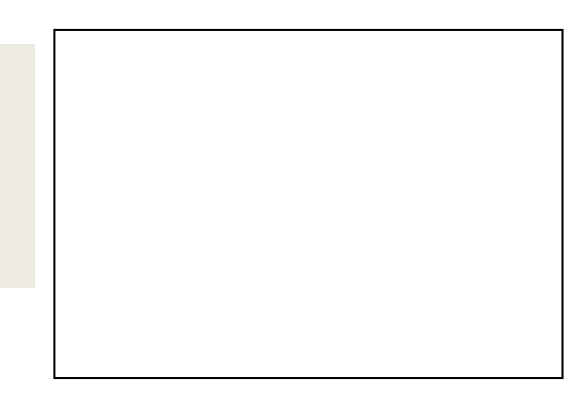

# **1.3** Cosa stampa il seguente programma Java?

```
public class Main { 
public static void main(String[] args) { 
        System.out.println(enigma(8,3));
         System.out.println(enigma(5,9)); 
     } 
public static int enigma (int x, int y){ 
             if (x==y) return 0; 
            if (x > y) return 1 + \text{enigma } (x, y+1);
             else return 1+enigma(x+1,y); 
     } 
}
```
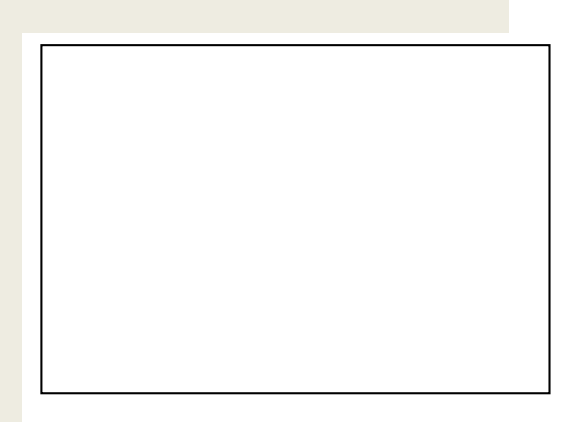

### **Esercizio 2 (8 punti)**

Scrivere un metodo **static int[] posizioniUguali (int[] a, int[] b)** che presi come parametri due array **a** e **b** di numeri interi avente entrambi lunghezza **n**, restituisce un array contenente tutte e sole le posizioni **i** per le quali vale che **A[i]=B[i]**. Nel caso in cui nessuna posizione **i** sia tale che **A[i]=B[i]**, deve essere restituito un array di lunghezza 0.

Ad esempio, se A=[11, 8, 14, 23] e B=[2, 8, 5, 23] il metodo deve restituire l'array [1, 3] poiché vale sia che A[1]=B[1] sia che A[3]=B[3].

### **Esercizio 3 (8 punti)**

Scrivere un metodo **static void stampaArray2Dim (int[][] a)** che preso come parametro un array bidimensionale **a** di numeri interi stampa a video una sua rappresentazione testuale in modo che:

- Ogni elemento dell'array **a** (che è a sua volta un array di interi) sia stampato su una singola linea, nell'ordine in cui tali array sono memorizzati nell'array bidimensionale **a**. Si noti come i vari array che compongono l'array **a** non devono necessariamente avere la stessa lunghezza.
- Ogni linea contenga gli elementi del corrispondente array di interi nello stesso ordine in cui sono memorizzati nell'array in questione e separati da un punto e virgola. Si noti che il punto e virgola non deve essere stampato dopo l'ultimo elemento di ogni linea.

### **Esercizio 4 (8 punti)**

Date le seguenti classi (viste a lezione) per la rappresentazione in memoria di una lista

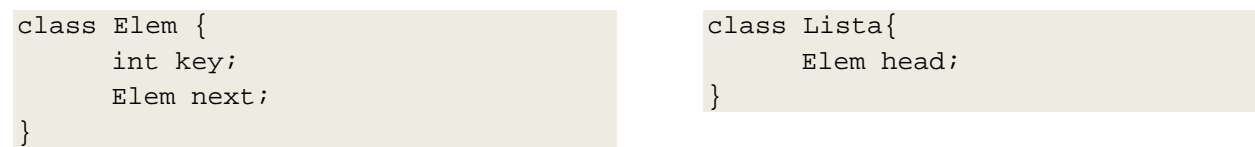

scrivere un metodo iterativo **static int conteggio (Lista lista)** che presa come parametro una lista **lista** restituisce il numero degli elementi contenuti nella lista **lista** aventi chiave uguale alla chiave dell'elemento successivo della lista stessa.

Ad esempio, se le chiavi degli elementi nella lista sono (a partire dalla testa)  $1 \rightarrow 5 \rightarrow 5 \rightarrow 3 \rightarrow 4 \rightarrow 4 \rightarrow 4$ , il metodo conteggio deve restituire 3.

*Esercizio facoltativo: scrivere una versione ricorsiva del metodo* **conteggio** (che non faccia uso di costrutti iterativi)

#### **Attenzione**:

- Per svolgere il compito si hanno a disposizione **90** minuti.
- Scrivere **subito** nome, cognome, matricola e numero del compito su OGNI FOGLIO.
- Durante la prova scritta **non** è possibile abbandonare l'aula.
- Non è ammesso **per nessun motivo** comunicare in qualsiasi modo con altre persone
- **Non** è possibile consultare appunti, libri, dispense o qualsiasi altro materiale.
- Qualsiasi strumento elettronico di calcolo o comunicazione (telefoni cellulari, calcolatrici, palmari, computer, etc…) deve essere **completamente disattivato** e **depositato in vista sulla cattedra**